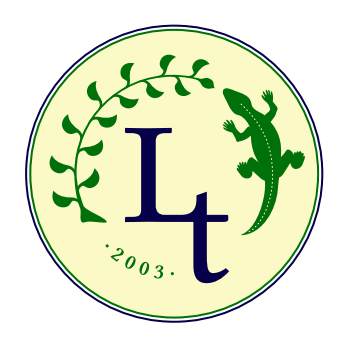

# Manual for LINUX LIBERTINE with XHTEX

Advantages of XeTex over classic LaTex, examples of configuration Deutsche Version ebenfalls erhältlich.

> PHILIPP HENNING POLL Libertine Open Fonts Projekt http://linuxlibertine.sf.net Berlin, den 21. März 2009

# **Inhaltsverzeichnis**

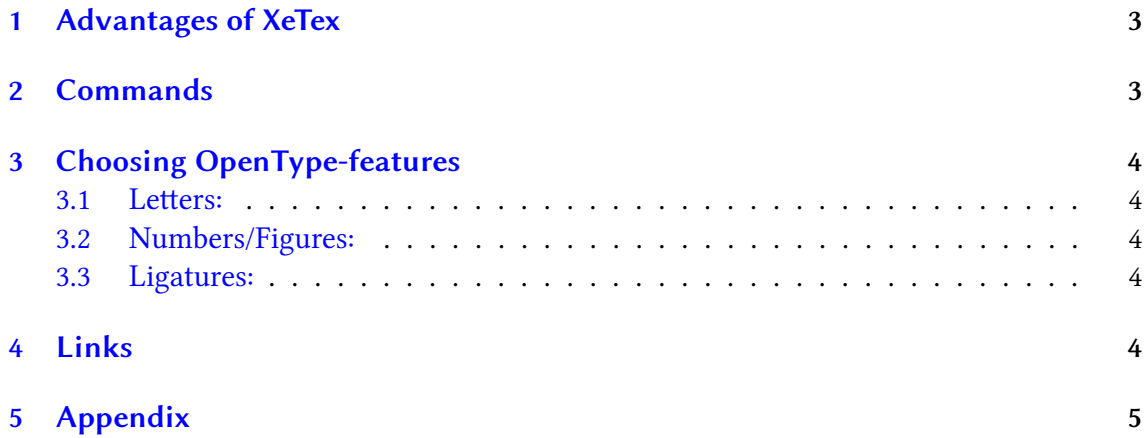

#### <span id="page-2-0"></span>**1 Advantages of XeTex**

- *•* Full Unicode-support. You can enter all Unicode-Glyphs directly into the source code.
- *•* Simple usability of TrueType- and OTF-Fonts
- *•* Full OpenType-support:
	- automatic substitution of standard activated OpenType-features, i.e. ligatures such as ff, fi, ch, ck, fl,ffi, ffl,fb, fh, ...
	- shiing from Stylistic Sets, i.e. old style figures, proportional figures, ÄÖÜ as trema-letters, substitution of german ß with ss
	- true GPOS-kerning

## <span id="page-2-1"></span>**2 Commands**

e XeTex-interpreter is being invocated via *xelatex* instead of *latex* or *pdflatex*, example:

```
xelatex Document.tex
```
The output is a PDF-file, ergo analog to our example as Dokument.pdf Because the interpreter needs to know wich fonts to use and because XeTex needs some special packages, the document heading looks a little bit different from usual. Following commands should be entered into the heading:

```
\usepackage{xunicode}
\usepackage{fontspec}
\usepackage{xltxtra}
```
In contrast, the definition of the input encoding (inputenc) is obsolete, because XeTex considers UTF-8. Some examples found in the internet begin with following META-information:

```
%!TEX TS-program = xetex
%!TEX encoding = UTF-8 Unicode
```
though this doesn't seem to be obligatory. There are different possibilities to tell XeTex, which fonts to use locally or globally. We do this in the heading via:

```
\setromanfont[Mapping=tex-text]{Linux Libertine}
\setsansfont[Mapping=tex-text]{Myriad Pro}
\setmonofont[Mapping=tex-text]{Courier New}
```
As a consequence we get Linux Libertine as main font and define Myriad Pro as sansserif (i.e. for titles) as well as Courier New as monospaced (i.e. for source-texts). The formation during the document can be done via \setromanfont, \setsansfont and \setmonofont. If you want to set certain options (which we list and describe later on) globaly, you can do that by adding the definition to the one above. Example: You want to have Old Style Figures for the entire document and therefore define the following.

\setromanfont[Mapping=tex-text, Numbers=OldStyle]{Linux Libertine O}

# **3 Choosing OpenType-features**

#### **3.1** Letters:

<span id="page-3-0"></span>Small capitals as in "LIBERTINE" can be activated via

{\addfontfeature{Letters=SmallCaps} Libertine}

<span id="page-3-1"></span>As option can also be used: *Uppercase* and *UppercaseSmallCaps*.

Style-Sets such as for  $\mathbf{R}$ <sup> $\mathbf{A}$ </sup> $\mathbf{O}$  $\mathbf{U}$  as a  $\mathbf{C}$  and  $\mathbf{A}$  and  $\mathbf{O}$  and  $\mathbf{C}$  and  $\mathbf{C}$  and  $\mathbf{C}$  and  $\mathbf{C}$  and  $\mathbf{C}$  and  $\mathbf{C}$  and  $\mathbf{C}$  and  $\mathbf{C}$  and  $\mathbf{C}$  and  $\$ 

```
{\addfontfeature{Variant=01} ÄÖÜ}
```
Further sets in Libertine are *02* for kalligraphite K und R as well as *03* for the substitution of ß/ß with ss/SS.

## **3.2 Numbers/Figures:**

Oldstyle or lowercase numbers such as  $1234567890$  can be activated via:

<span id="page-3-2"></span>{\addfontfeature{Numbers=OldStyle}1234567890}

Further options are *Monospaced* for table-numbers (default), *Proportional* for proportional figures (useful in ordinary text), *Lowercase/OldStyle* as above, *SlashedZero* resp. *NoSlashed-Zero* for a/no slashed zero.

Exponents with true Indices<sup>1</sup>: <sup>1234567890</sup> L<sup>ibertine</sup>

```
{\addfontfeature{VerticalPosition=Superior}1234567890 Libertine}
```
Inferiors with true Indices: 1234567890 Libertine

```
{\addfontfeature{VerticalPosition=ScientificInferior}1234567890 Libertine}
```

```
True fractures as ⅓:
{\addfontfeature{Fractions=On} 1/3}
```
## **3.3 Ligatures:**

Standard ligatures are activated by default, i.e. ff, fi, Th, etc... Historical ligatures such as: "st" und "ct" can be activated via

<span id="page-3-3"></span>{\addfontfeature{Ligatures=Historical}"st" und "ct"} With the option *NoCommon* you can deactivate standard ligatures (what we do not recommend). You'll find the source code of this article in the appendix.

# **4 Links**

Linux Libertine: http://linuxlibertine.sf.net XeTex-Homepage: http://scripts.sil.org/xetex XeTex-Tutorial (englisch): http://xml.web.cern.ch/XML/lgc2/xetexmain.pdf Tex-Live-Distribution: [http://tug.org/texlive/](http://linuxlibertine.sf.net)

<span id="page-3-4"></span><sup>&</sup>lt;sup>1</sup>as long as available in Libertine, i.e. here not for " $L$ "

## **5 Appendix**

The X<sub>T</sub>T<sub>E</sub>X version is: 0.996 Source-code of this article as example:

```
Listing 1: Quelltext dieser Datei
```

```
%! TEX TS-program = xetex
%! TEX encoding = UTF-8 Unicode<br>% Definitionen
%%−−−−−−−−−−−−D e f i n i t i o n e n −−−−−−−−−−−−−−−−−−−−
\ d o c um e n t cl a s s [ a 4 pap e r , 1 2 p t ]{ s c r a r t c l } % Koma−S c r i p t −Verwendung
%\ d o c u m e n t c l a s s [ a 4 pap e r , 1 2 p t ]{ r e p o r t } % k l a s s i s c h ohne Koma−S c r i p t
%−−−−−P a c k a g e s−−−−−−−−−−−−−−−−−−−−−−−−−−−
%\usepackage[utf8]{inputenc} % not needed by XeTex -> must be UTF8
\ u se pa c ka ge { x u ni c o d e }% f o r XeTex !
\ u se pa c ka ge { f o n t s p e c }% f o r XeTex !
\ u se pa c ka ge { x l t x t r a } % f o r XeTex !
\ usepackage { url } % for XeTex to break long URLs at line ending
\ usepackage { ngerman } % choose your language here
\langle usepackage { multicol } % erlaubt es mit \begin und \end Teilbereiche
     mehrspaltig zu setzen
\ u se pa c ka ge { g r a p h i c x } % s u p p o r t o f JPG , PNG und PDF−G r a f i c s
\ u se pa c ka ge { w r a p f i g } % u m f l o s s e n e G r a f i k e n im F l i e ß t e x t
%\ u s e p a c k a g e { v e r b a t i m }
\ u se pa c ka ge { p i c i n p a r }
\ usepackage [german] { varioref} % better references
%\usepackage [wide ] { sidecap } % ermöglicht seitliche Beschriftung von
     Abbildungen und Tabellen
\ u se pa c ka ge { c c a p t i o n } % A n p a s s u n g s m ö g l i c h k e i t e n f ü r
     A b b i l d u n g s b e z e i c h n u n g e n
%\ u s e p a c k a g e { c a p t −o f }
\langle usepackage [ colorlinks, linkcolor=blue ] { hyperref} % refereces as links /
    URLs in the PDF
\ u se pa c ka ge { l i s t i n g s }
%\ u s e p a c k a g e { r a g g e d 2 e }
%\ l e t \ r a g g e d r i g h t \ R a g g e d Ri g h t
%\usepackage [newcommands, newparameters] { ragged 2e } % bessere
     Zeilenumbrüche bes. bei \ caption
               -Font defenitions for Xetex
\ defaultfontfeatures { Scale = Match Lowercase }% to adjust all used fonts to
      the same x-heigt => Harmonization
%\setmainfont [Mapping=tex-text]{Linux Libertine }%
\setminus setrom an font [Mapping = tex - text ] {Linux Libertine O}%
\ s e t s a n s f o n t [ Mapping = t ex −t e x t ]{ Li n ux Bi oli n um O}%
\setminus set m on o f ont [Mapping = tex - text, Scale = 0.9] \set{Courier New}%%−−−−−F o rm a ti e r u n g e n −−−−−−−−−−−−−−−−−−−−−−−
\ s e t l e n g t h {\ ma r gin pa rwi d th }{0cm}
\ s e t l e n g t h {\ o d d si dema r gi n }{0cm}
\ s e t l e n g t h {\ e v e n si d ema r gi n }{0cm}
\ s e t l e n g t h {\ t e x t wi d t h } {15 cm}
\ s e t l e n g t h {\ t e x t h e i g h t } {24 cm}
\ s e t l e n g t h {\ t o pma r gin}{−1cm}
\ s e t l e n g t h { \ par in d e n t } { 0 p t } \frac{z}{z} + \frac{z}{z}% \ s e t l e n g t h { \ p a r s k i p } { 1 e x }
%%\setlength \{\ baselineskip \} { 1.2 ex }
```

```
%\ p a g e s t y l e { h e a d i n g s }
% c c pation provides this capability
% Change the format of a figure caption
% For more options see the package documentation
\ c a p t i o n n a m e f o n t {\ b f s e r i e s \ f o o t n o t e s i z e }
\ c a p t i o n t i t l e f o n t {\ f o o t n o t e s i z e } %%\ s f f a m i l y
%\captionstyle {\RaggedRight }
%% \ c a p t i o n d e l i m { −−− }
%% \hangcaption
%%−−−−−−−−−−−Do k um e n tv a ri abl e n−−−−−−−−−−−−−
\newcommand{\ A u to r }{ P h i l i p p Henning P o l l }
%%−−−−−−−−−−S i l b e n t r e n n u n g : D e f i n i t i o n e n −−−−−−−−−−−−−−−−−−−−−−−−−−
%\ showhyphen s {Wort}%−−zum A n z eig e n von T r e n n s t e l l e n im Wort {}
\ h y p hena ti on {Haus Holz−ze−ment−dach Ra−s e n }
                 %%−−−−−−−−−−−−Dokument s t a r t s h e r e−−−−−−−−−−−−−−
\ b e gi n { documen t }
\ b e gi n { c e n t e r }%
\ t h i s p a g e s t y l e { emp ty }
\langle in cludegraphics [width =4cm] \langle Signet . pdf \rangle\huge{Manual f o r \\ \ t e x t s c { Li n ux L i b e r t i n e } wi t h \XeTeX }\ newline \\
\ large {Advantages of XeTex over classic LaTex, examples of
    c o n f i g u r a t i o n }
\{\ \co{lo} \ red } Deutsche Version ebenfalls erhältlich.}
\langle v fil
\ n o rm al si z e
\ t e x t s c \A u to r \\
Libertine Open Fonts Projekt \\
\ b e gi n { f o o t n o t e s i z e } \ u r l { h t t p : / / l i n u x l i b e r t i n e . s f . n e t }\ end{
     footnotesize \{\setminus\}Berlin, den \today
\end{ c e n t e r }%
\newpage
\ t a b l e o f c o n t e n t s
\newpage
\ s e c t i o n {A dv a n t ag e s o f XeTex }
\ b e gi n { i t e m i z e }
 \ item Full Unicode-support. You can enter all Unicode-Glyphs directly
      into the source code.
 \ item Simple usability of TrueType- and OTF-Fonts
 \ i tem F u l l OpenType−s u p p o r t :
           \ b e gi n { i t e m i z e }
           \ item automatic substitution of standard activated OpenType−
                features, i.e. ligatures such as ff, fi, ch, ck, fl, ffi,
                f f l , fb , fh , \dots\item shifting from Stylistic Sets, i.e. old style figures,
                 proportional figures, ÄÖÜ as trema-letters, substitution
                 of german ß with ss
            \ i tem t r u e GPOS−k e r n i n g
           \end{ i t e m i z e }
```

```
6
```

```
\end{ i t e m i z e }
\ s e c t i o n {Commands}
The XeTex-interpreter is being invocated via \textit{xelatex} instead
     of \text{let} \text{let} \text{let} \text{let} \text{let} \text{let} \text{let} \text{let} \text{let} \text{let} \text{let} \text{let} \text{let} \text{let} \text{let} \text{let} \text{let} \text{let} \text{let} \text{let} \text{let} \text{let} \text{let} \text{let} \text{let} \text{let} \text{let} \text\ b e gi n { v e r b a t i m }
x e latex Document. tex
\end{ v e r b a t i m }
The output is a PDF-file, ergo analog to our example as Dokument . pdf
Because the interpreter needs to know wich fonts to use and because
    XeTex needs some special packages, the document heading looks a
     little bit different from usual.
Following commands should be entered into the heading:
\ b e gi n { v e r b a t i m }
\ u se pa c ka ge { x u ni c o d e }
\ u se pa c ka ge { f o n t s p e c }
\ u se pa c ka ge { x l t x t r a }
\end{ v e r b a t i m }
In contrast, the definition of the input encoding (inputenc) is
     obsolete, because XeTex considers UTF-8. Some examples found in the
      internet begin with following META-information:
\ b e gi n { v e r b a t i m }
%! TEX TS-program = xetex
% ! TEX e n c o di n g = UTF−8 U ni co d e
\end{ v e r b a t i m }
though this doesn't seem to be obligatory.
There are different possibilities to tell XeTex, which fonts to use
     locally or globally. We do this in the heading via:
\ b e gi n { v e r b a t i m }
\ s e t r o m a n f o n t [ Mapping = t ex−t e x t ]{ Li n ux L i b e r t i n e }
\ s e t s a n s f o n t [ Mapping = t ex −t e x t ]{ My riad P ro }
\ s e t m o n o f o n t [ Mapping = t ex−t e x t ]{ C o u r i e r New}
\end{ v e r b a t i m }
 As a consequence we get Linux Libertine as main font and define Myriad
       Pro as sansserif (i.e. for titles) as well as Courier New as
      mono spaced (i.e. for source-texts).
The formation during the document can be done via \vert \ setromanfont \vert,
      \ ve r b | \ s e t s a n s f o n t | and \ ve r b | \ s e t m o n o f o n t | .
If you want to set certain options (which we list and describe later on
    ) globaly, you can do that by adding the definition to the one
    above. Example: You want to have Old Style Figures for the entire
    document and therefore define the following.
\ b e gi n { v e r b a t i m }
\ s e t r o m a n f o n t [ Mapping = t ex−t e x t , Numbers = O l d S t y l e ]{ Li n ux L i b e r t i n e O}
\end{ v e r b a t i m }
\ s e c t i o n { C hoo si ng OpenType−f e a t u r e s }
\ s u b s e c t i o n { L e t t e r s : }
```

```
Small capitals as in \{\hat{f}(t)\} and \{letters = SmallCaps\}, "Libertine \}can be activated via \\ \verb|{\addfontfeature {Letters=SmallCaps}
    Libertine \{\langle \rangle
```

```
As option can also be used: \text{Uppercase} and \text{text}Upper case SmallCaps.
```

```
Style-Sets such as for \{\addfont{feature} Variant = 01\}, "AOU} instead of
   AOU can be activated via \\ \verb|{\addfontfeature {Variant=01} AOU
    \left\{ \frac{1}{2} \right\}
```

```
Further sets in Libertine are \textit {02} for kalligraphite K und R as
   well as \text{textif} \{03\} for the substitution of \frac{6}{5} with ss/SS.
```
\subsection {Numbers/Figures:}

Oldstyle or lowercase numbers such as {\addfontfeature{Numbers=OldStyle  ${1234567890}$  can be activated via:  $\vert \{\hat{f}\}\vert \$  addfontfeature {Numbers=OldStyle } 1234567890 } Further options are \textit{Monospaced} for table-numbers (default), \textit{Proportional} for proportional figures (useful in ordinary text

```
\lambda.
\textit{Lowercase/OldStyle} as above, \textit{SlashedZero} resp. \
   textit{NoSlashedZero} for a/no slashed zero.
```

```
Exponents with true Indices \footnote {as long as available in Libertine,
    i.e. here not for ""L}: {\addfontfeature {VerticalPosition=Superior
   {1234567890} Libertine \{\ \}
```

```
\vert \text{self} \vert addfontfeature { Vertical Position = Superior } 1234567890 Libertine
    \left| \right|
```
Inferiors with true Indices:  $\{\hat{t} \mid \hat{t} \}$  addfontfeature  $\{Vertical Position = ScientificInferior \}$ 1234567890 Libertine  $\{\langle \rangle$  $\vert \$  addfontfeature { Vertical Position = Scientific Inferior } 1234567890

```
Libertine \{\|\n\|
```

```
True fractures as
\{\hat{d}d\hat{d} and \{Fraction s = 0n\} 1/3}:
\vert \text{verb} \vert \{ \text{addfontfeature} \} Fractions=On} 1/3}
```
 $\setminus$  subsection { Ligatures : }

Standard ligatures are activated by default, i.e. ff, fi, Th, etc... Historical ligatures such as:  $\{\hat{\xi}\}\$ st und ""ct} can be activated

 $via \setminus$  $\vert \text{self} \vert \{ \text{addfontfeature} \{ Ligatures = Historical_n \}^* \text{ and } \text{ etc.} \} \vert$ 

```
With the option \text{lextit} {NoCommon} you can deactivate standard ligatures
    (what we do not recommend).'
```
Youll find the source code of this article in the appendix.

```
\setminus section { Links }
```

```
Linux Libertine: \url{http://linuxlibertine.sf.net}XeTex-Homepage: \ url{http://scripts.sil.org/xetex}XeTex-Tutorial (englisch): \url{http://xml.web.cern.ch/XML/lgc2/
   xetexmain.pdf}
Tex-Live-Distribution: \url{http://tug.org/texlive/}\setminus section {Appendix}
The \XeTeX\ version is: \the\XeTeX version\XeTeX revisionSource-code of this article as example:
\begin{cases} \text{begin} \text{footnotesize} \end{cases}\setminus lstset {language = [LaTeX] TeX, commentstyle = \setminus color { cyan }, linewidth = 15cm,
    breaklines=true, extended chars=true}
\lstinputlisting [label=Codebeispiel, caption=Quelltext dieser Datei]{
    Libertine -XeTex-EN.tex }
\end{array} {footnotesize}
```

```
-End-97.07\operatorname{\backslash end}\{\operatorname{document}\}
```